## 20|20 GEN 3—SPEEDTUBE CONTROL SCREEN

**SpeedTubes** will operate anytime the **Master Plant** or a single **Section Plant** switch is active on the **Cab Control Module**. If the planter is not moving (either lifted or lowered, unless **SpeedTube Stop When Lifted** is **Enabled** in **SpeedTube** settings ), **SpeedTubes** will operate at a minimum belt speed. To deactivate **SpeedTube** operation, the **Master Plant** and all three **Section Plant**  switches must be off.

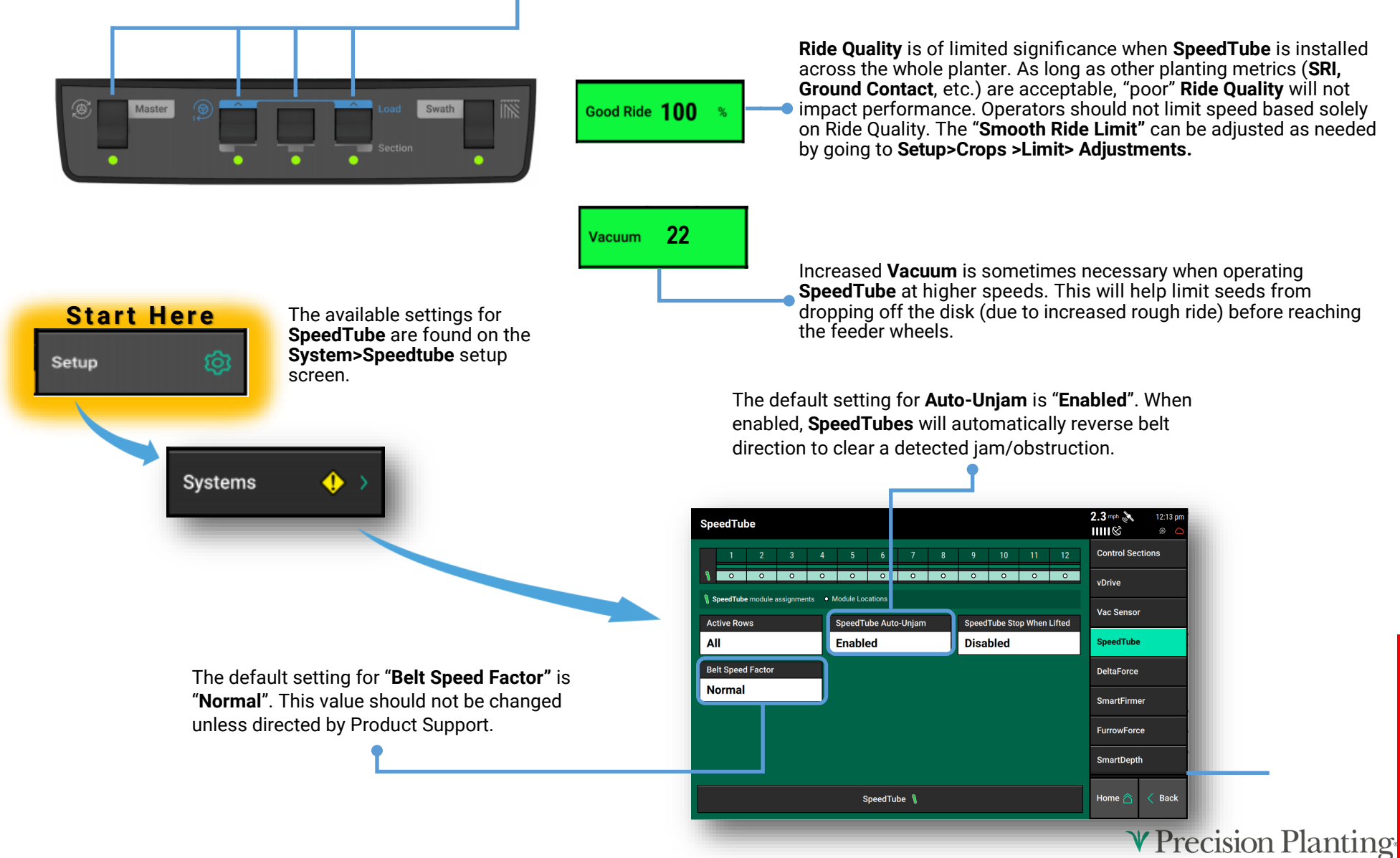

## 20|20 GEN 3—SPEEDTUBE DIAGNOSE

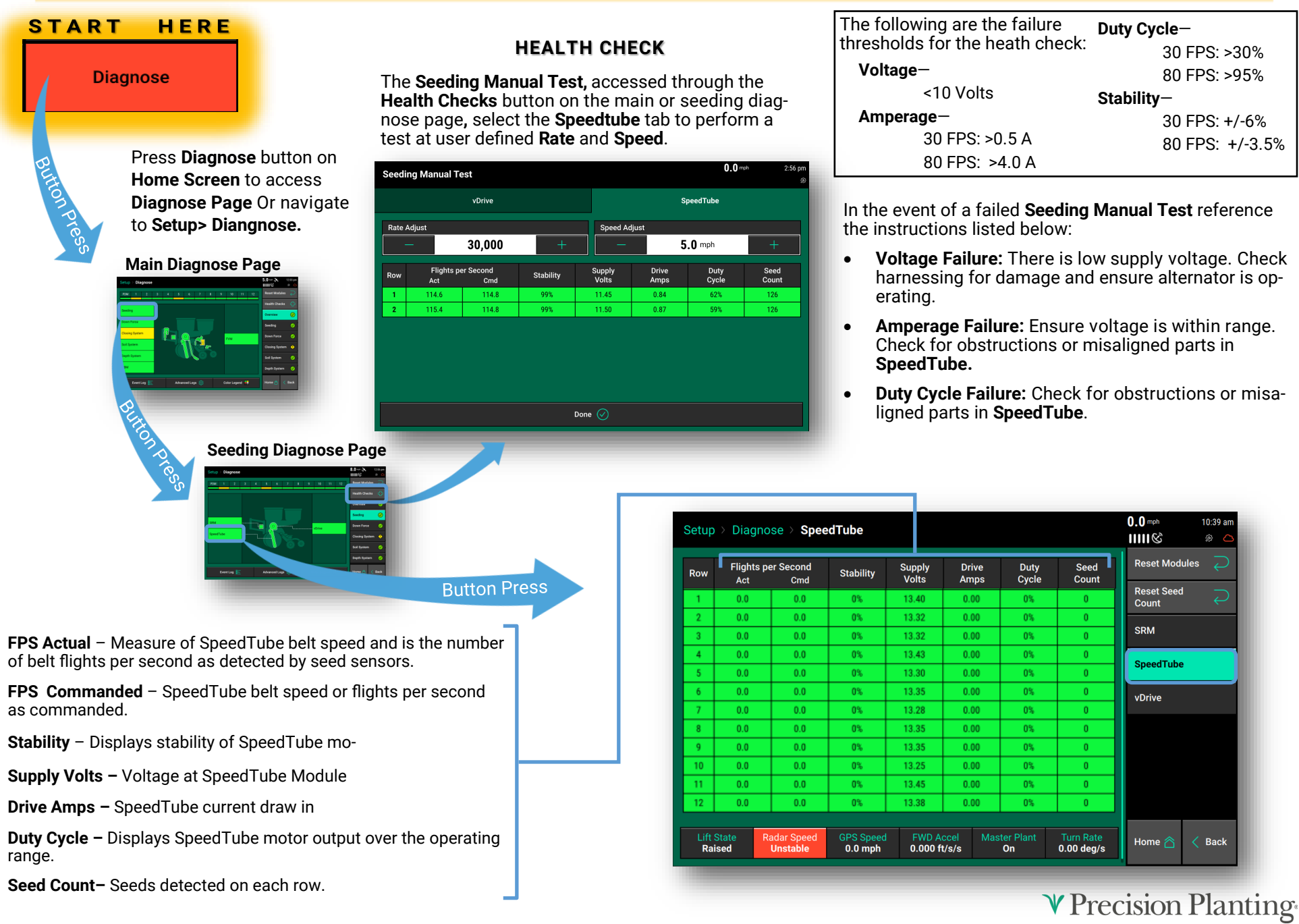